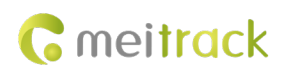

# **MEITRACK T622G-F9 Iridium Protocol**

**Applicable Model: T622G-F9,T622E-F9**

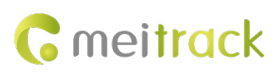

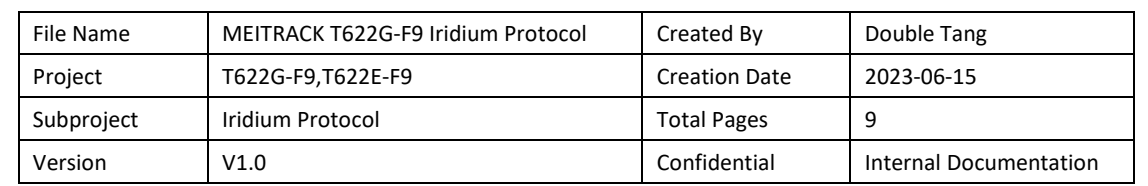

# **Change History**

## **Contents**

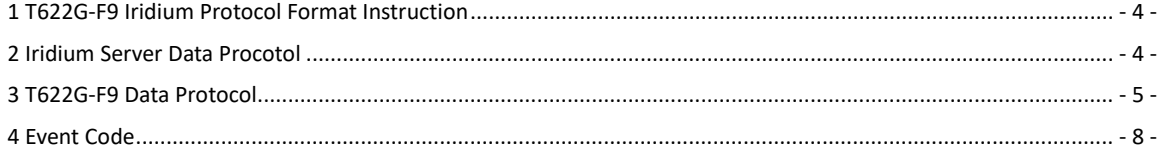

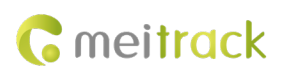

#### <span id="page-3-0"></span>**1 T622G-F9 Iridium Protocol Format Instruction**

<span id="page-3-1"></span>Depending on the mode selected, the device sends Iridium data at different times:

- 1. In iridium mode, it will send iridium data immediately when device start;
- 2. In GSM priority mode, the device will start sending data with the Iridium module when the GSM signal is lost for about 5 minutes, typically when the GSM module is still not available after a reboot.

In gsm mode ,device will send Meitrack CCE protocol, you can find it in another GPRS protocol document.

This document mainly describes the data structure of the Iridium protocol.

Below is a example raw data for reference:

```
01 00 33 01 00 1C 2A 8C EF 83 33 30 30 34 33 34 30 36 37 35 34 38 36 35 30 00 00 17 00 00 64 61 D5 12 02 00 11 23 
2F 03 A0 FF F1 C8 5D 06 12 B3 F0 2B 00 00 00 48
```
The green part is the iridium server additional data, include information such as device IMEI, it's fixed 37 bytes package, the protocol details is in section 2.

The red part is the T622G-F9 data package, include the GPS information, it's unfixed data, the protocol details is in section 3.

#### **2 Iridium Server Data Procotol**

This part of the protocol is only useful for the GPS device T622G-F9 in terms of IMEI, so the other parameters can be ignored.

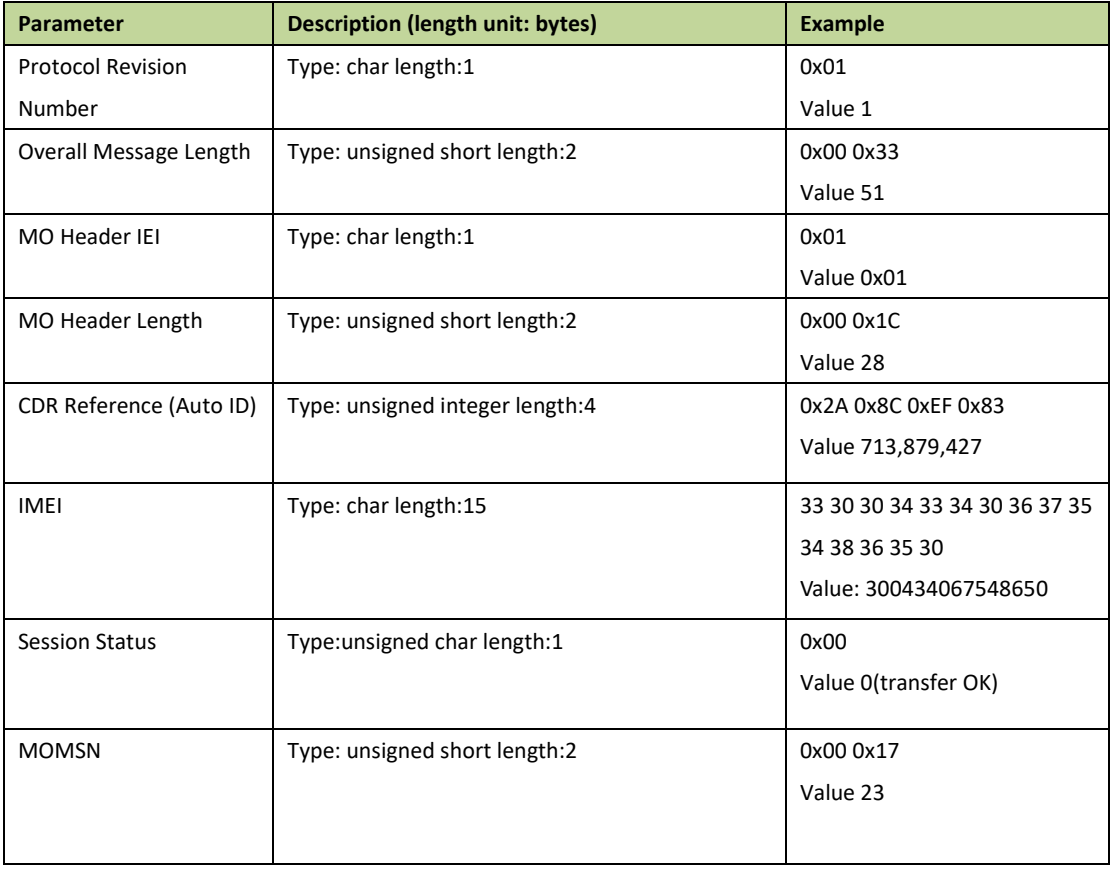

Descriptions about iridium packet from the iridium server is as follows:

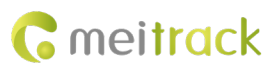

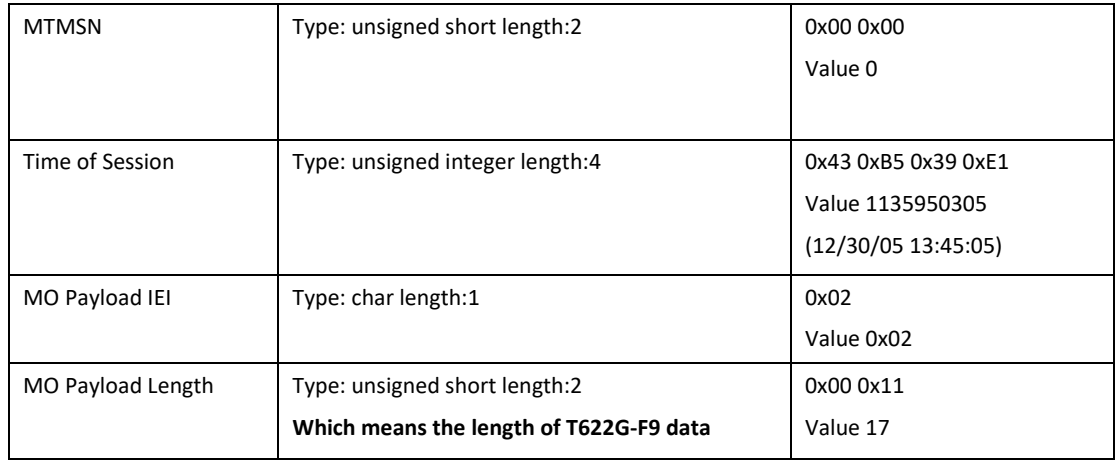

### <span id="page-4-0"></span>**3 T622G-F9 Data Protocol**

The GPS data parameters uploaded by the device are self-selecting as below picture.

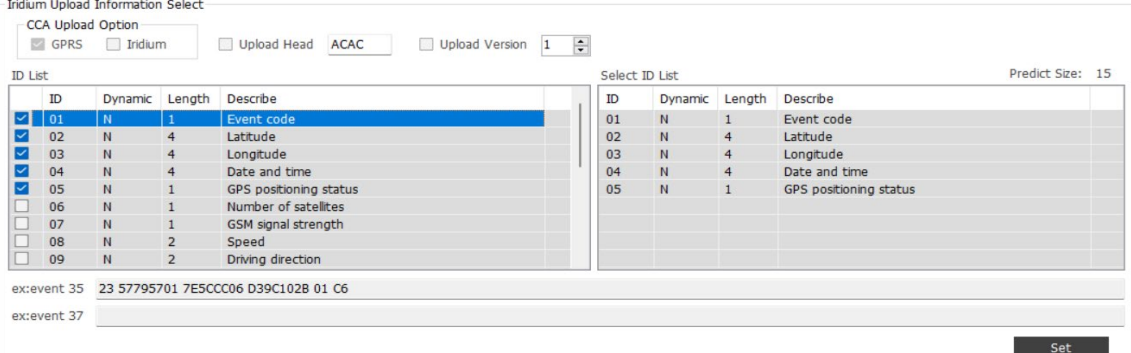

So the data structure is unfixed,first of all you need now the select ID list of the device.

All the description of the parameters as below:

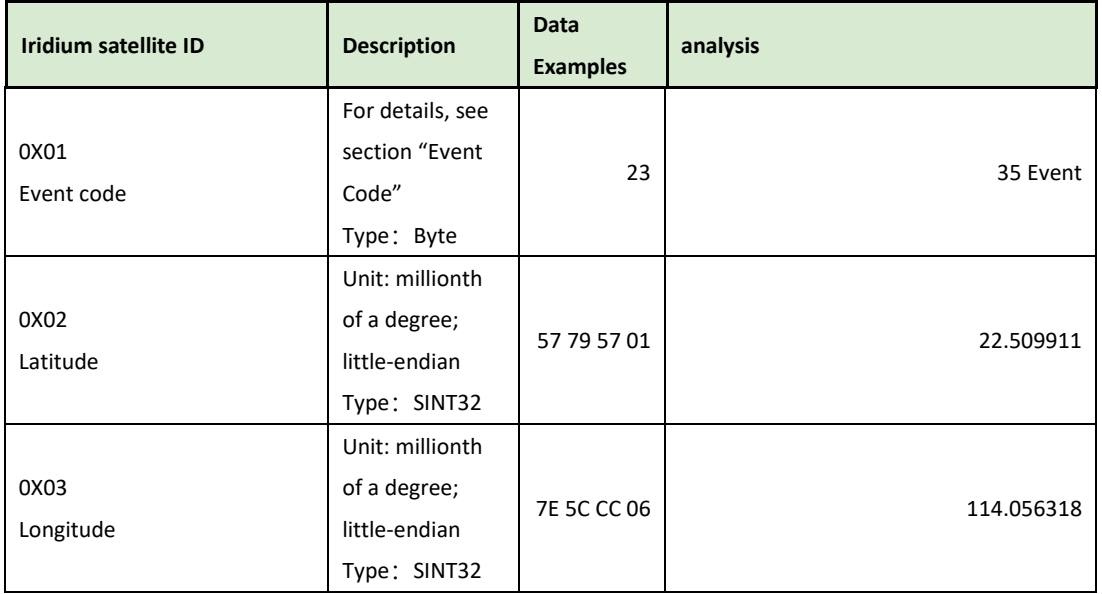

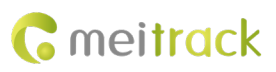

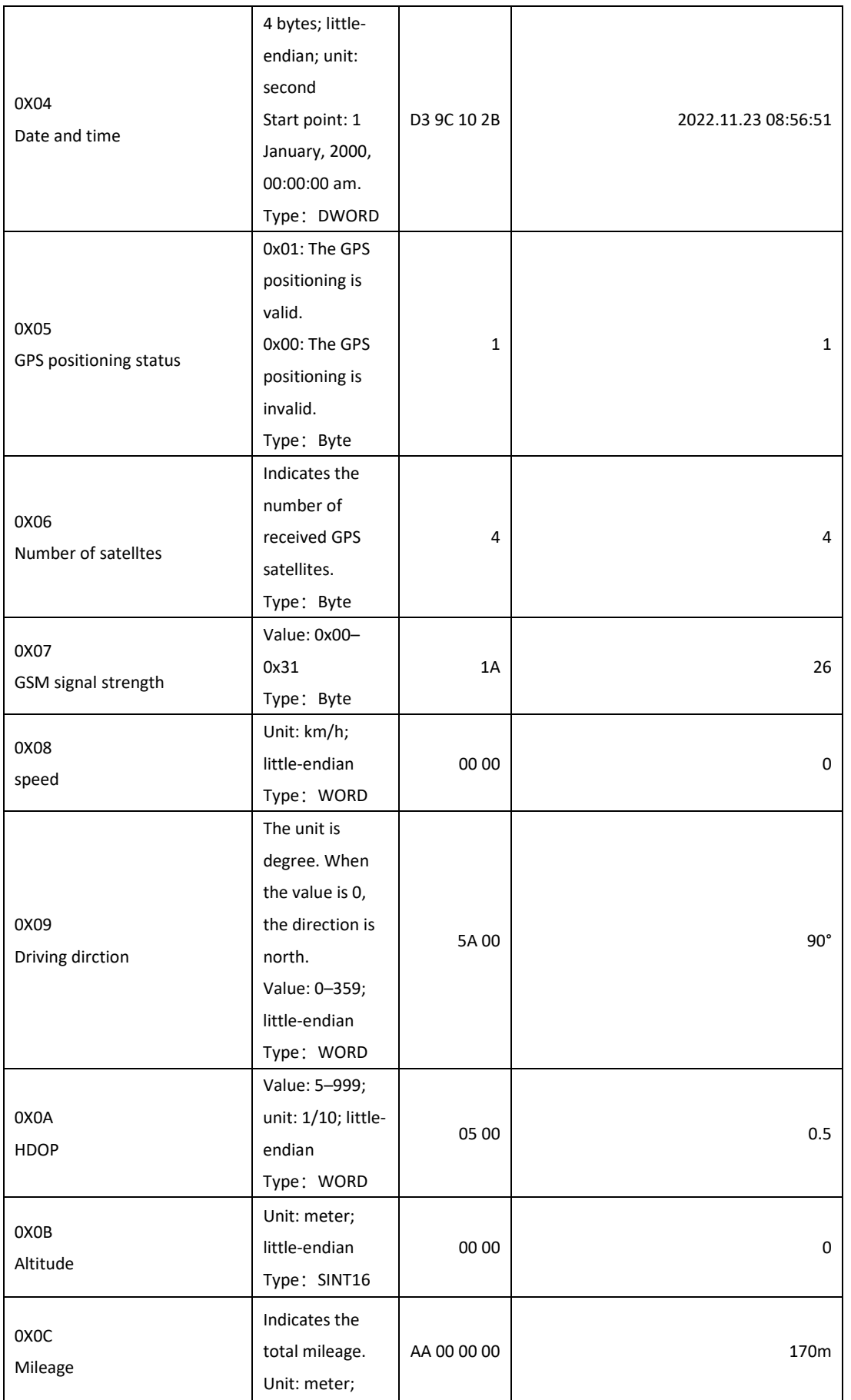

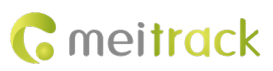

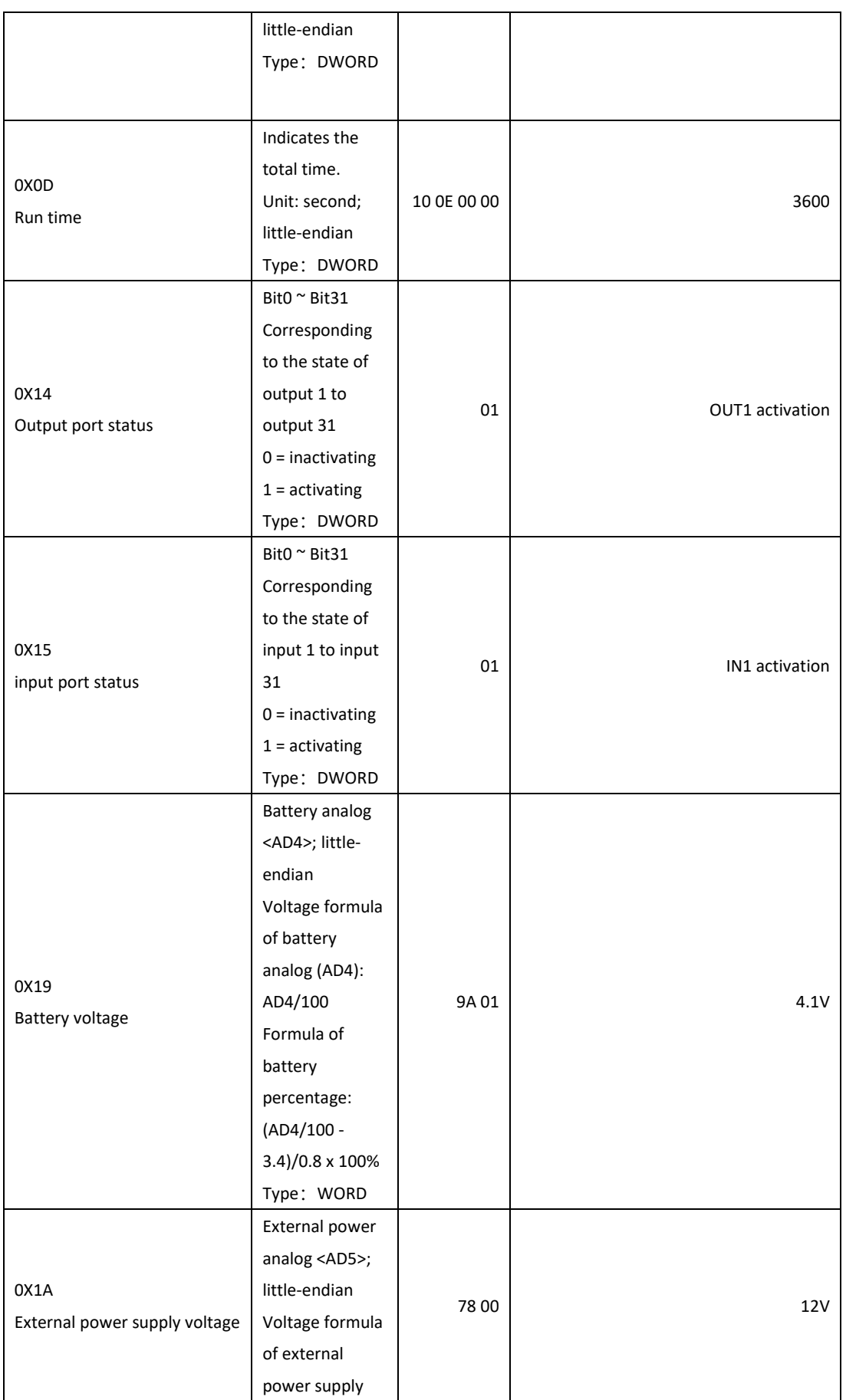

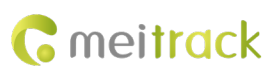

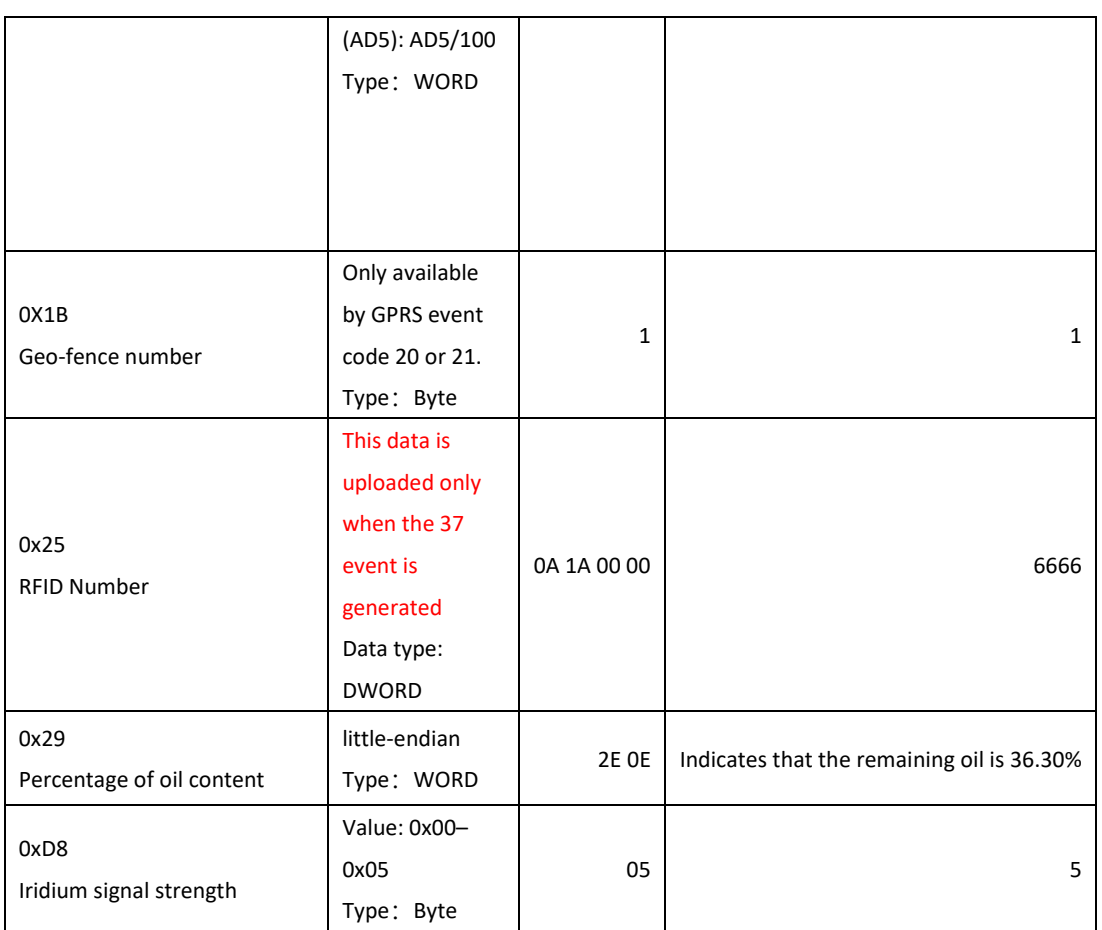

for example:

23 D3 9C 10 2B 00 57 79 57 01 7E 5C CC 06 C7 //35 Event Examples 25 D3 9C 10 2B 00 57 79 57 01 7E 5C CC 06 01 00 00 01 25 0A 1A 00 00 00 C7 //37 Event Examples

#### <span id="page-7-0"></span>**4 Event Code**

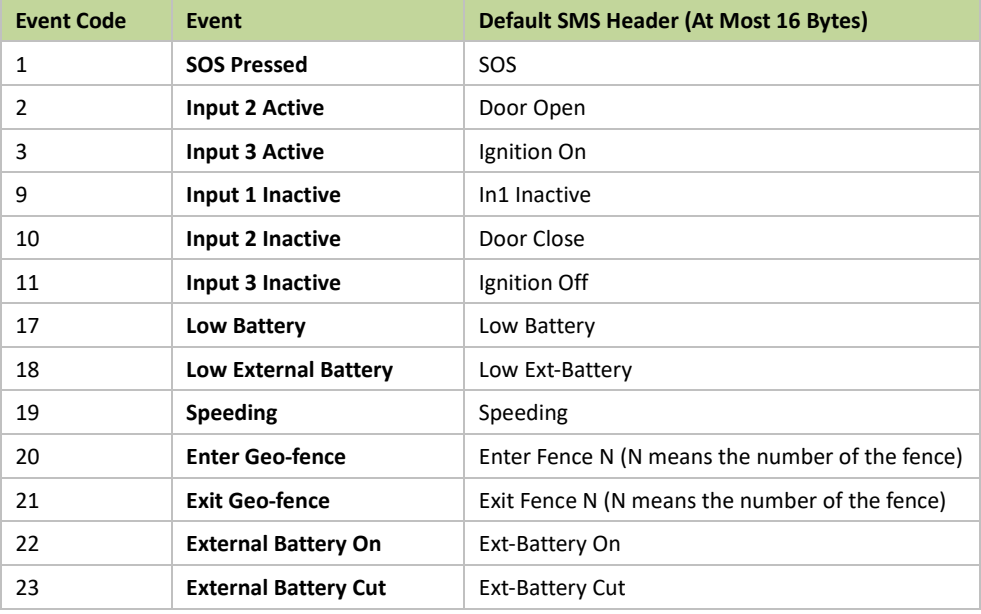

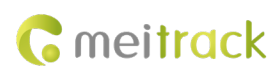

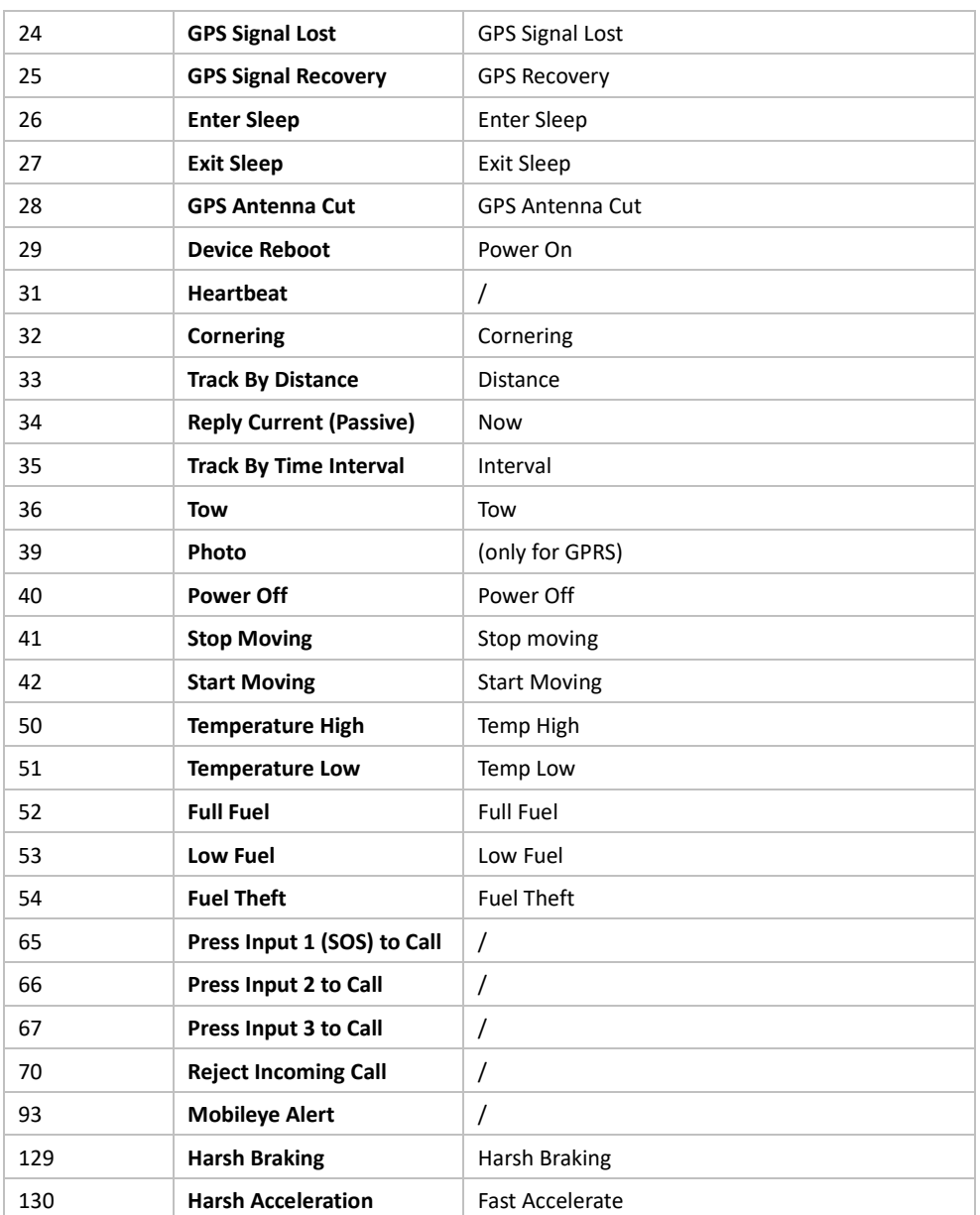

**If you have any questions, do not hesitate to email us at info@meitrack.com.**